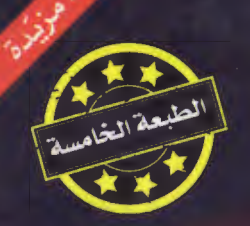

أدهم عادل

# كتاب المجانين

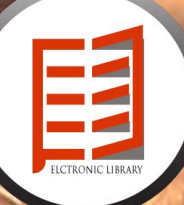

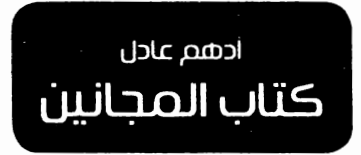

### نصوص **PROVISION**

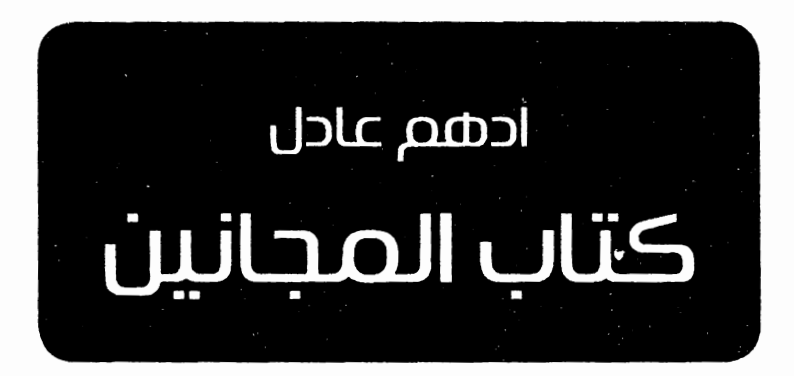

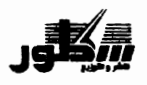

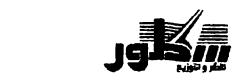

# كتاب المجانين أدهم عادل

### THE CRAZIES BOOK

Adham Adel

الطبعة الخامسة: 2017 ا مستعيد<br>إصدار دار سطور للنشر والتوزيع<br>بفداد \_شارع الـمتنبي ــ مدخل جديد حسن باشا<br>ماتف: wnail bul ulame@yahoo.com-07700492576-07711002790 جميع حقوق الطبع والنسخ والترجمة محفوظة للدار والمولف أدهم عادل، حسب قوانين الملكية الفكرية للعام 1988، ولا<br>يجوز نسخ أو طبع أو اجتزاء أو إعادة نشر أية معلومات أو صور من هذا الكتاب إلا بإذن خطي من الطرفين. First Published by Dar Sutour For Publishing and Distribution<br>Baghdad - Iraq - Al Mutnabi street - Jadced Hasan Basha Entry Revised copyright (1) Dar Sotour And Adham Adel-The right of the Author of this work has been asserted in accordance with the Copyright. Designs and Patents Act 1988.

هام: إن جميع الأراء الواردة في هذا الكتاب تعبَّر عن رأي كاتبها، أو محررها، أو الجهة الصادرة عنها، ولا تعبّر بالضرورة عن رأى الناشر

الترقيم الدولي: 1-22-298295 ISBN 978-1

# الإهداء

إلى حمبص

# المقدمة

المجانين لا يحتاجون لمقدمة

يحتاجون لحذاء !

(النصوص)

## مخطط للهروب

من يريد الموت فليعش.. من يريد العيش فليمت.. من يريد الخلود فلينتحر .. من يريد النساء فليتزوج.. من يريد الأمل فليسكت.. من يريد السلام فليكذب.. من يريد الدم فليقاتل.. من يريد الابتسام فليعشق… من يريد الفرح فليبكي.. من يريد الحزن فليضحك.. من يريد الألم فليصرخ.. من يريد الحياة فليُجن.. من يريد الوحدة فليموت..

من يريد السعادة فليُسجن.. أما أنا فأريد أن ارتدي بدلتي المدرسية المتهرئة واخرج غدا صباحا في الساعة الخامسة لأجمع أطفال الوطن.. من المدارس والملاجئ والمستشفيات والردهات والدور والشوارع والتقاطعات والسراديب والقبور والحواري والمزابل والكر ثمانات

# في ردهة أمراض السرطان

لست مستعدا ابد أن أكون رئيسا للجمهورية ولكنى مستعد جدا أن أكون بائع حليب لست مستعدا أن أموت لأجل خليفة ولكنى مستعد أن اقٌتل لأجل ضفيرة لست مسالما ولا مؤدبا ولاعاقلا أو مطيعا أنا وقح جدا

كوقاحة كيس بول سرطان المثانة.. وغاضب جدا كغضب الممرضة التي تنظف ذلك الكيس.. وممتعض جدا كامتعاض من يحمله لسلة المهملات وحاقد جدا لدرجة إنني كلما أتذكر إن هذا الكون يضيق ويشمئز من كيس بول المريض.. حتى أتمنى لو تركل هذه الكرة الأرضية بقدم أسوء لاعب كرة بالتاريخ..

# مجنون غاضب

لا تستغربوا شكلي فأنا مجنون.. لا تتفاجئوا بقصائدي فأنا مجنون.. لا تُكفروا أفكاري فأنا مجنون.. لا تقولوا عني مجنون فأنا مجنون! لا يعجبني أن أكون بشراً أتمنى لوكنت حجرا لا أريد أن أكون شاعرا يعجبني لو كنت سخيفا.. لا يهمني أن أكون أنسانا

 $\ddotsc$ 

# حوارية أمام سياره مفخخة

انفجار .. إنها الأطفال.. الأطفال؟! نعم فالأطفال في بلادي لا يصرخون بل يتفجرون.. نفير إنها الألعاب. الألعاب؟! نعم فالناس في بلادي لا يلعبون بل يرتعبون.. صافرات إنذار إنها المدارس.. المدارس؟!

Telegram: electronic\_library

19

نعم فطلاب بلادي لا يلتحقون بالمدارس بل بالملاجئ زعيق إنها البلابل البلابل؟! نعم فالبلابل في بلادي لا تغرد بل تزعق صراخ أنها النساء النساء؟! نعم فالنساء في بلادي لا يتزوجن بل يغتصبن.. نحيب أنها الاحتفالات الاحتفالات؟! نعم فالناس في بلادي لا يحتفلون بالعرائس بل بالجنائز ..

Telegram: electronic\_library

20

l.

 $\ldots$ 

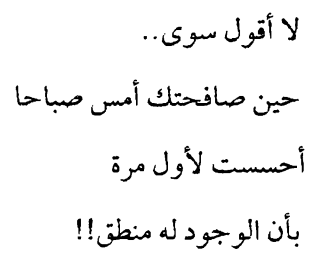

# وطن خلف القضبان

وطني البعيد كـلحظات ولادتى، وأنا أرنو اليك بوجه مجّعد كقمصان الحقائب المسافرة رأيتك صامتاً منحياً كالمتهم لحظة الاستدعاء ففركت القضيان باسنانى حتى تلاشت وحككتُ القفل بوجهي حتى تشوه وضعت بيدك سيف من عظام المواشى وصرخت بك أن تثأر لنفسك ثم إطل وجه أمي من القبر مزغرداً وأبي العتيق كشارع رقص مهلهلا بعقاله ولكنك نظرت لنا بتلك النظرة

التي ينظر بها الاسير لاخيه وهو يساق الى غرف الاعدام المظلمة وقلت للطغاة هاكم هشوابهاعلي فسيوف المواشى لا تلاثم سيوف الفولاذ ! آه يا وجعى اللذيذ على تلالك العتيمة كرداء الراهبات زرعت رؤوساً من الاطفال ورويتها بماء العيون التي قلعتها باظافرك وسمدتها باحشاء البطون التي بقرتها بمناجلك ثم ادرت ظهري لها غير مهتماً ولن افعل

بأن تنبت أم لا؟ فالاطفال التي تزرع كالاشجار أن نبتت فستكون صامتة كالجدران بلا أيدي أو طفولة أو أعياد وهبتك كل شيء ولـم تھبني سوی بطاقة انتماء سيئة السمعة وجواز سفر لا استطع ان احلق به خارج منزلي

# هذه المرآة لكم

هذا النص لا يصلح ابدا لما دون الـ18 و لا يتوافق تماما مع الذين يخلعون وجوههم للصلاة ثم يرتدوها للسرقة و لا يسمح به ابدا للعذاري و الامهات و الشرفاء و الاطفال فهذا النص للاشمئزاز و القرف فقط و ها انا قد حذرت اما بعد لتبدأ مشكلتي مشكلتي الكبيرة و الملتوية كلبلاب المنازل المهجورة

Telegram: electronic\_library

30

ايست معكم ولا مع السماء ولا مع التاريخ و الوجود و الايمان <u>، لا حتى مع حبيبتي التي</u> بهشت لوزتي الكلب لأنها ضاقت ذرعا بأن تكون عذراء وقد عبرت الخامسة و العشرون ولا مع اي احد في هذا الوجود المخجل مشكلتي يا انتم مع نفسي مع نفسي فقط اد حالما ألمح نفسي فجأة مارا امام المرأة حتى اتوقف قليلا و أعود أدراجي كالنبي النادم وأطيل النظر لوجهي
#### خطاب کيس بول

سیداتی آنستی سادتی أنا لست رئيساً للجمهورية.. ولا خطيباً بجامع.. ولا واعضاً بكنيسة.. ولا حاخاما بمعبد.. كى أخاطبكم بهذا النسق والصراحة.. أنا كيس بول في طوارئ مستشفى المجانين.. وها أنا القى خطابى الأول والأخير . أيها السادة يا من تشمئزون من اسمي و عطري..

#### آلة الرجوع بالزمن

تخيل نفسك في عام 1970 مثلاً عندما تستيقظ صباحاً وتبدأ يومك فماذا ستجد ستجد محمد عبد الوهاب يلحن وأم كلثوم تغنى ووردة الجزائرية تنزل من الطائرة في مطار القاهرة الدولي ونجاة الصغيرة تقول لسعاد حسنى ارتدي ثوباً ابيضاً لسهرة اليوم وبليغ حمدي يشرب القهوة مع عبد الحليم حافظ ومظفر النواب متخاصم

مع محمود درويش ونجيب محفوظ يشرب الشاي في مقهى العباسية وصلاح جاهين مكتئب جدا ولا يعرف لماذا وكوكب حمزة جالس في مبنى الإذاعة مع سعدون جابر وزهير الدجيلي للاتفاق على أغنية يا طيور الطيارة وكاظم إسماعيل الكاطع يصدر ديوان (العيد أبو هلالين) وداخل حسن يلف سيجارة تبغ ويعطيها لناصر حكيم وسارتر يصرخ الأخرون هم الجحيم ومانديلا مبتسم في سجنه الصغير وماركيز يشرع بكتابة مائة عام من العزلة وماردونا يبكي على حبة شوكولا أما اليوم عندما تستيقظ صباحا ماذا ستحد ؟

ستجد ساجدة عبيد تغنى (شگل لامي من اروح انكسرت الشيشة) وملايين ترتدي ثوب سهرتها الجديد ! وسيارة مفخخة تنفجر أمام مبنى الإذاعة الذي جلس فيه كوكب حمزة عام1970! وخضير هادي متخاصم مع عباس چيچان وقناة ميوزك الحنين تطلق فديو كليب جديد لرند الحنين والمطبعة العراقية تعلن صدور كتاب اقوى التحشيسات والنكات وشعبان عبد الرحيم يحي حفلا ساهرا مع اوکا واورتیکا

#### انتحار مجنون

أيها السعداء والأغنياء والمحظوظون أتمنى لكم الموت.. أيها الفقراء والبؤساء والملعونون.. أتمنى لكم الموت أيضا.. أتمنى موت السعداء حقداً وأتمنى موت البؤساء عطفاً أما بالنسبة إلى فأني ما زلت ابحث عن اكبر مصحة نفسية في العالم كي ارمي نفسي من طابقها المائة.. لا تغسّلوني فقد اغتسلت بدمعي لا تشيعوني فقد شيعني سنونو بأجنحة ممزقة

Telegram: electronic\_library

### اعتراف في ردهة

من اجل(الكواريك) تحديت النعوش.. من اجل العيون المكتحلة.. هَجِيتُ الشواربِ المفتولة.. من اجل قصص بيتر بان فّندتُ كتابٍ عذابِ القبرِ.. من اجل ابتسامة الأطفال حاججت السماء.. من اجل حرية النساء لعنتني الشيوخ.. من اجل ضفائر الأرامل جززتُ لحي الخطباء.. من اجل دمع السبايا

یا

هذا ما يجعلني ابكي إلى أن أصاب بورم في قاعدة الجمجمة

حوار في مقبرة

في ظهيرة يوم حار… أبان وقت الصلاة.. وأنا خارج من المعتقل! رأيت رجلاً مفخخاً قاطب الحاجبين عصبي الملامح عاضاً لنواجذه يركض صارخاً باسم الرب نحو روضة للأطفال .. احتضنته.. أفقت في قبر مظلم وأنا بلا يدين و ساقين فوجدت أمامي ملاكين

.. Jw.\11 .. ~ i~ .J ~10J **--\_j~IJJ~l>-~~~I**  ft;~r-1.J ..ili \_:r--½ ~ ,\_/'l ~ )1 ~-½ .i,.:.\ **··J.J~\~IJ**  --~~l --r"t *J ..).s;* jK.J4 0.r" .. )Jl Jl L?fl<-! .,..t.J ~\ <sup>~</sup>)1 J\_J> ~ **.. ;.\.r.=-)1.J** ~ ! **4.1.o~I 4-4 ")WI** *Js-* **J..a.> ..ili** 

خطبة في مقبرة

أنا في الجنة الأن .. ولكني ضجر .. فكل من اعرفهم في النار.. أنا في القبر الآن ولكني ضجر… فكل من اعرفهم في قبور بعيدة.. أنا في البيت الآن ولكني ضجر .. فكل من اعرفهم لااعرف أين هم.. أنا في التابوت الآن ولكني ضجر…

Telegram: electronic\_library

أنسانا؟ وان لم يستطع!! فسأضعه وسادة لرأسي وأنام ممتلئاً بأحلام الفقراء..

#### إعلان حالة طوارئ

أيتها المستشفيات والملاجئ وردهات الطوارئ.. يا قوات مكافحة الشغب وقوات المارينز وجيوش الأمن الدولية أيها المسعفون والمتطوعون والأطباء وأجهزة الأوكسجين وثلاجات الجثث وصفارات الإنذار أعلنوا حالة الطوارئ القصوى وكونوا على أتم الاستعداد

كأنابيب النفط.. والأموات يركضون ورائي كلاعبي الكرة..

## ورقة اعتراض

Telegram: electronic\_library

احتقاراً ما لم أر شريط احمر معقود حول جديلة طالبة مبتسمة أثناء عبورها الشارع..

#### أمنية مجنون

أنا خائف حداً وليس هذا ما يخفيني أخاف ألا أخاف بعد اليوم.. أنا جائع جداً وليس هذا ما يرعبني ارتجف ألا أجوع بعد اليوم.. أنا حزين جدا وليس هذا ما يحزنني احزن ألا احزن بعد اليوم.. فكما النهود تشتهي الأسنان المثلومة اشتهي الخوف.. وكما الثعبان

#### البحث عن محفظة

بعد أن فقدت ربي فقدت جمالي وبعد أن فقدت قصائدي فقدت أصدقائي وبعد أن فقدت سخافتي فقدت وجودي وبعد أن فقدت جسدي فقدت ألمي وبعد أن فقدت عقلي فقدت مللى وبعد أن فقدت جنوني فقدت جمالي يا تجار الخمور وعلب التبغ

Telegram: electronic\_library

63

# رغبة جامعة

#### مرثية لتاريخ قديم

كيف لا تخجل السماء من طفل بلا رأس مستلقى على دكة غسل الموتى وأمه تحاول خلع رأسها كي تضعه مكانه.. كيف لم تخجل الكتب السماوية من نصوص أحَلت ذبح المعترض.. كيف لعزرائيل أن يُسمى ملاكاً! كيف لشخص مثل غاندي الايُبعث نبياً وكيف لشخص مثلي الا يُشنق في الظهيرة تحت نصب الحرية.. فعندما قتل قابيل أخاه

Telegram: electronic\_library

كنت الخنجر وعندما صُلب الناصري على اللوح كنت المسمار وعندما أراد ابرهه هدم الكعبة كنت الفيل وعندما أُبتلي أيوب بالمرض كنت الألم.. أنا ذاكرة القتل البشرى وتقويم الوجود الطمع والظلم والانحطاط أنا أول خنجر في التاريخ وآخر وردة قُتلت في السنادين الملوّنة كم أتمنى لو عَجنتُ نفسي من جديد كخبز أمي الأسمر.. كنت جعلت نفسى فماً كبيرا للنهود الوحيدة.. أو حجلاً لامعا للسيقان المبتورة..

## سيلفي مع عزرائيل

لا أخاف الموت كثيراً بل سآخذ سيلڤي مع عزرائيل .. لا أخاف القبر كثيراً بل سأغير صورتي الشخصية عليه سأعمل بيج عام وأطلق عليه (أجمل ما قاله الأموات).. وفي حسابي الخاص على الانستغرام سأنشر عظامي مصورة بالأسود والأبيض وسأتصل بوالدتي عبر الواتس آب وأتوسل إليها ألا تنتحب فأنا بخير والموتى بجواري يبعثوها السلام.. سأدخل بجات جماعي

مع نزار قبانی وامیلی دیکنسون وداخل حسن و الفيس برسلي سأطلب صداقة انجلز وفيبر وكيركيجارد وسأعمل متابعة لهوغو وشيكسبير وسبارتكروس وابراهام لنكولن وان بعث لي هيجل بطلب صداقة فاني سأنقر اكنور.. لأني لم افهم كتاباته يوما من الأيام.. وفي الليل لشدة خبثي وتهكمي سأنسخ أغنية الحياة حلوه من الغوغل وانشرها على العام إلا إني أخاف من أمرا واحد هو أن أنسى الباسورد على باب الجنة وويتهكر مكاني ولا اعرف أين افر؟!
#### رسالة مجنون إلى الرب..

أما يعد.. اسمح لي أيها الصديق العزيز أن ابعث إليك هذه الرسالة المحملة بالعتب الشديد والزعل والأسئلة.. وإن كنت لا اعرف كيف ستصل أصلا فالزاجل لايصل السماء السابعة! وأنت لم ترد أبدا على كل رسائلي السابقة ولكنى اكتب ولن أتوقف حتى تظهر عظام سبابتي أو يظهر وجهك الحبيب في السماء معتذراً في البدء أنا لا ألو مك على المجانين والمشردين

Telegram: electronic library

# مكتبة في السماء

عندما قرأت دمعة وابتسامة لجبران خليل جبران صرت دمعة.. عندما قرأت العبرات للمنفلوطي صرت ابتسامة.. عندما قرأت رجال بلا نساء لهمينغواي صرت امرأة… وعندما قرأت الأنثي هي الأصل لنوال سعداوي صرت رجلا… عندما قرأت المحاورات لأفلاطون

## استنتاج وجودي

لا أريد أن انقرض كالديناصور أو أكون متوفرا دائما كنمل الحدائق لا أتمنى أن أكون واضحا كالشرف أو غامضا كغرف المواخير لا أحب أن أصبح صريحا كالسيف أو مجاملا كأحمر الشفاه جل ما أريده هو أن أكون مو جو داً وغير مو جو د مرئياً وغير مرئي ملموساً وغير ملموس واضحأ وغير واضح كالله.. نعم كالله..

0~l.j~0-4W ~ **o~\_r:-J~0i\_;~**  !..15\::.., 0~ *.r:-..,* ~ 01 'JJ <LK.; ..1:5G ~ ~, 'll o..,iy\.., \_;:, Ji '½ ~ .,\_;i J~ ~1 *'i*  1-½I '½ *M* **'ll** .,\_;) J~ ..1..>-l 'JJ *4:S-.JJJ*  

## نص غير متفق عليه

أخلوالى الجوامع والشوارع والمدارس توسطوا لي مع اطهر قسيس في الفاتيكان اغسلوالي حائط المبكي جيداً خذوني لبوذا في اكبر معابده. فأنا أريد التوبة والاعتراف نعم سأعترف سأعترف وبكل شجاعة كالجاسوس.. أنا لا أحب الالتزام بنصوص القتل لااحترم أديان الاغتصاب والسبي أصلى للحب لالطمر الذنوب لا أقول للكافر اسلم لا أتحدى الضعفاء

## أمام بيوت التجاوز

الدمع في العيون الغباء في العقول الآلام في الأحلام الأرامل في التقاطعات الأيتام في المعامل الجثث في الشوارع الأموات في القبور النازحون في الخيم الأطفال في المستشفيات القتلة في المطارات الضحايا في المحاكم الدم في البيوت الرؤساء في حمامات الساونا

Telegram: electronic\_library

# ساعة بعث

Telegram: electronic\_library

# في شباك التذاكر

(البطل) ملك الموت (الضحايا) حشود بشرية (الكومبارس) المعوقون والمشردون والمجانين والمضطهدون والأيتام والشهداء والأسرى (مواقع التصوير)

## صراحة شاعر

أتمنى لو املك القليل جداً من انتحارية مظفر النواب.. كنت قد جمعت عددا كبيراً من النواب والرؤساء والملوك والأمراء والشيوخ والحكام والوزراء والقادة في ظهيرة يوم حار لأضعهم في قاعة مغلقة

معطلة فيها أجهزة التكييف ثم اعتلي المنصة وأقول أولاد القحبة ما أطهركم؟!

تشخيص سياسي

في بلادي الوزارات مواخير والمواخير مؤسسات والمؤسسات سجون والسجون مدارس والمدارس مستشفيات والمستشفيات قبور فمادام وزير الصحة مصاب بالأنيميا ووزير الري مصاب بالجرب ووزير الشباب مصاب بشلل الأطفال ووزير الإسكان يسكن مصحة نفسية ووزير الدفاع يعانى الزهايمر

Telegram: electronic\_library

### ريموت كونترول

عندما أدرت التلفاز على القناة الأولى ورأيت جيفارا يقاتل في أدغال بوليڤيا كان صديقي السمين يحفر أنفه بسبابته الغليظة.. وعندما أدرته على القناة الثانية كان يوري كاكارين قد وصل القمر أما صديقى السمين فقد أبال نفسه إذ أنه لم يستطع الوصول للحمام.. وعندما أدرته على القناة الثالثة ووجدت فلم العراب لمارلون براندو سألنى صديقي السمين أن كان هناك فلم لفيفي عبدة؟! وعندما أدرته على القناة الرابعة . وجدت حلقة لريتشارد دوكنز حول التطور

Telegram: electronic library

## نص معلب وصالح للتصدير

أيها الفارئ الكريم الرجاء الاغتسال غسل الجنابة عندما تنهي قراءة هذا النص فهذا النص نجس للغاية.. قبل البدء أحب أن أهنئ الفاشلين والعاطلين والراسبين والمجانين والسفلة.. والآن أتمنى لكل النساء

والبريء كحجاب الهاشميات والصريح كقوادي الأحياء الشعبية والكريه كعلب اسماك السلمون والقبيح كأقوام الأمازون أقول وقد سال لعابي كالصمغ لكم أشتهي لو قضمت هذا الوجود بأكمله كرأس البصل..

## بكلوريا البرزخ

جمهورية الموت وزارة البرزخ الأسئلة النهائية لطلبة صفوف العذاب الغير منتهى المادة : الموت ملاحظة :الرجاء الموت بكل الحالات وبدون ترك.. النعش الأول عرف ما يأتي (10 أطفال) 1– سيارة مفخخة 2– عبوة ناسفة 3- خنجر ناحر الرأس  $57$ ملفع 57 5- طلقة تائهة

Telegram: electronic\_library
- 4- القتلة أكثر من المعلمين 5– أنت تتمنى موت صديقك بدلاً منك
- النعش السادس أكتب موضوعاً إنشائيا مما لا يقل عن ألف جثة (عدد الأطفال مفتوح) توضح بها سعادة الحياة

مع تمنياتنا لكم بالموت والعذاب الدائم

### .<br>مقارنة نسبية .<br>د**يه بسبب**

المسلم يخترع عود السواك الكافر يخترع مادة الأنسولين.. المسلم يربى لحيته الكافر يربي أطفاله.. المسلم يدخن في الحافلة الكافر لا يرمي السيكارة في الشارع.. المسلم يبتكر هودج البعير الكافر يبتكر المكوك الفضائي.. المسلم يفجر أطفال الكافر الكافر ينقذ أطفال المسلم من الشلل.. المسلم يسأل عن أحقيته بالخلافة الكافر يسأل عن ثقوب الأوزون..

c::):l 4 0-4 y. r-LJI .. ~4 0-4 *Y- )\.SJ\*  )\.SJl~r-LJI ··r-1-11 ~l:...,.:J\ \_\_j\),~1 ~)\.SJI )Kl! or.-JI *t\_J~* r-LJI .r1-J-! ~I *t\_J~)\.SJI*  )\.SJl~.f-.,\_r-LJI .oJI.:-,, ~ jlS:JI ~/ o "\.SJ\jl,J • .l. .. A11 . J-4:r- .. Jl\_p.Jl~)\.SJI l;\_,j\_, Jy,-11 ~ \_r!, (./' J~ r-LJI .~l:.h.,.,\11 JW~l ~ *)Kl\*  '·- • .-.1. .. ~ll *'-?:.'Y-"u~tr.r-* .. -'..i\1 \_r-ll (\_~ tr-IJ\.SJI j\.SJI ~ ijl oJl:-Jl ~ r-LJI )KIi o fa.I -s.ill .j;4J4 j-.a:,\_., *j* Kl I .J I.A~ ~ I J *)J* 4 *.r.-'* \_.,

Telegram: electronic\_library

# ويضغط الريموت الذي أعطاه له الكافر ليُفجر الكافر لأنه كافر فالمسلم في الجنة! والكافر في النار!

#### حلم منتصف الليل

المزارعون ينتظرون المطر.. الصائمون ينتظرون العيد.. الجائعون ينتظرون الموت.. الموتى ينتظرون التشييع.. القبور تنتظر الموتى.. المرضى تنتظر الأمل.. الأيتام تنتظر الأباء.. الأرامل تنتظر الخوذ.. المجانين تنتظر الأرصفة الجديدة.. الشحاذون ينتظرون الموظفين.. والموظفون ينتظرون رأس الشهر .. وأنا انتظر الحلم

انتظر الحلم فكما السكاري تحلم بمستنقعات من الخمر .. والمشردون بمزيد من الشوارع.. والمعوقون بعكازات حديثة الصنع.. والأنبياء بمزيد من المؤمنين.. والملوك بالعديد من الخدم.. والنهود بحشود من الأيدي.. وحُفار القبور بحرب عالمية ثالثة.. والملالي بمزيد من الشهداء..

Telegram: electronic\_library

كذلك أنااحلم بشيء مجهول يكون كالماء بلا لون ولا طعم ولا رائحة..

### فتره برامج الأطفال

يا صديق طفولتي وبطلى المفضل گرندايزر العظيم أرجوك طربمركبتك العظيمة وأنقذ مهجري بلادي من سكان ڤيگا الملتحين.. مورتون أيها الطائر الأبيض أرجوك ضع أطفال بلادي على جناحيك مع نيلز وأهرب بهم الى لايلاند.. ليدى أوسكار اتوسل إليك ان تُرشحى للانتخابات البرلمانية القادمة

Telegram: electronic\_library

115

Telegram: electronic\_library

$$
18 +
$$

Telegram: electronic\_library

118

### رسالة في البريد

أيها الأنبياء والحكماء والعلماء والأولياء والتابعون والعظماء والصالحون والمؤمنون والأوصياء والقساوسة والمباركون والكهنة أرجوكم أرسلوا رسالة عاجلة إلى هذه الآلهة التي في السماء تخبرها بأن هذه الكرة الأرضية لا تصلح لِلعبة البيسبول..

## اشتباه في الدمع

من الأخطاء الكبيرة والشائعة جدا أَن نبكي على الميت لحظة الوفاة من المفترض والمنطقي أن نبكي على المولود لحظة الولادة..

### **Missed call**

من منكم يعرف رقم الموبايل الخاص لعزرائيل أريد أن اعمل له Missed call عله يعاود الاتصال؟!

### الفرسان الثلاثة

في هذا الوطن العربي الكبير ثلاث أشياء لا تغلق أبداً المواخير والقبور والكروش

#### مناهج تدريسية

من الأمور الغريبة والعجيبة في مناهج تدريس المدارس العربية أنا كنّا ندرس نيادرتال والإنسان الأول وإنسان الكهوف في درس البايلوجي .. وبذات الوقت ندرس قصة خلق النبي آدم وقصة حواء والتفاحة في درس مادة الإسلامية !

Telegram: electronic\_library

# كوكب في بنطال

لو كان الامر بيدي لمددت يدي على هذه الارض وقلبتها على باطنها كقلب جيوب البناطيل الجانبية

## الموت في الحقل

دائما ما أتخيل عزرائيل يرتدي قبعة طويلة من القش وثوب ازرق بحمالات ممزقة الأطراف يرمي إلينا العظام ككلاب مزارع القمح

### خيال يحترق كالجحيم

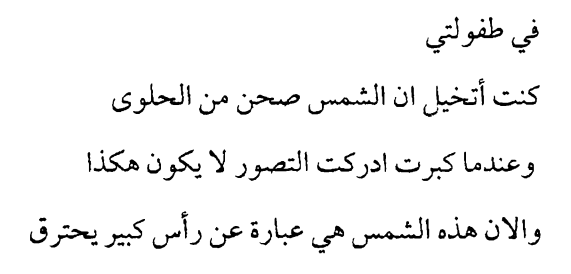

## رسالة جديدة

مجالسة مجنون كأس من النبيذ رؤية نورس في السماء تكفيني جداً كي اتصور نفسي نبياً جديداً لهذه الأمة

## The end

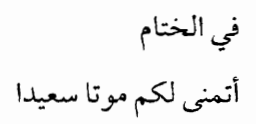

القهرس

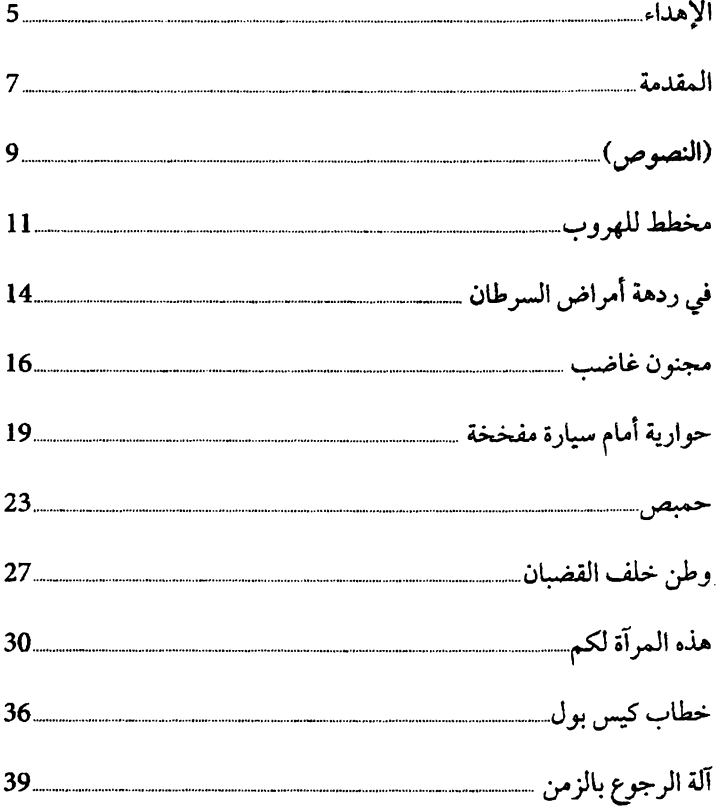

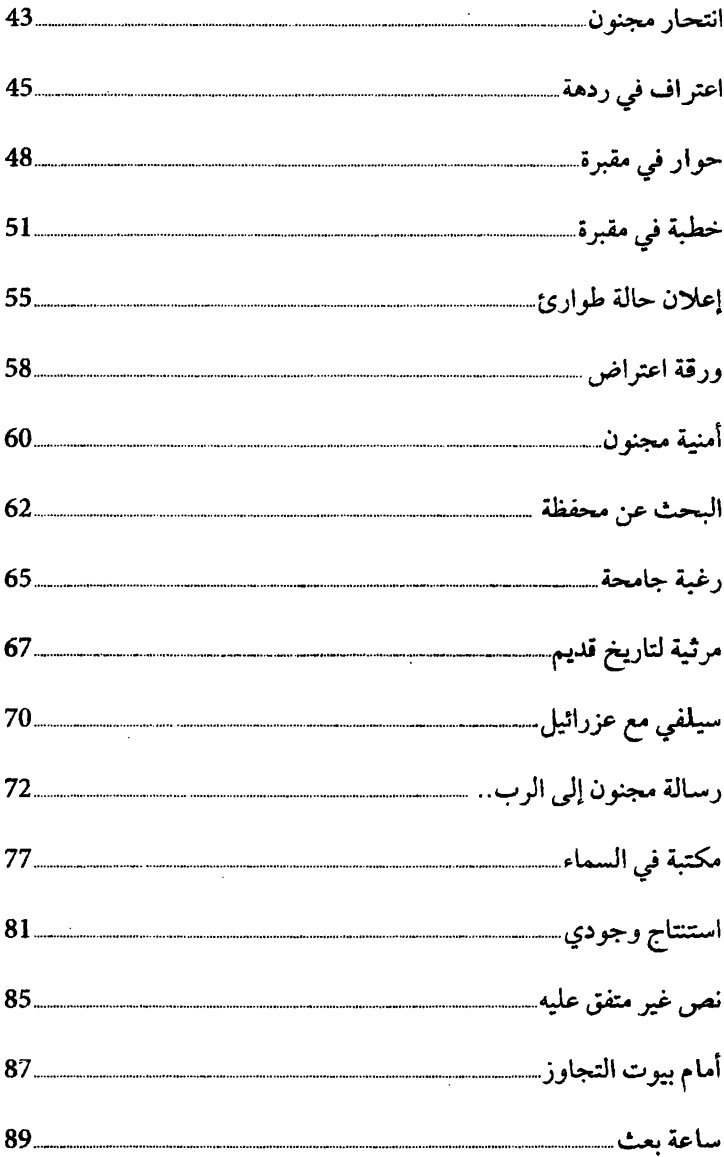

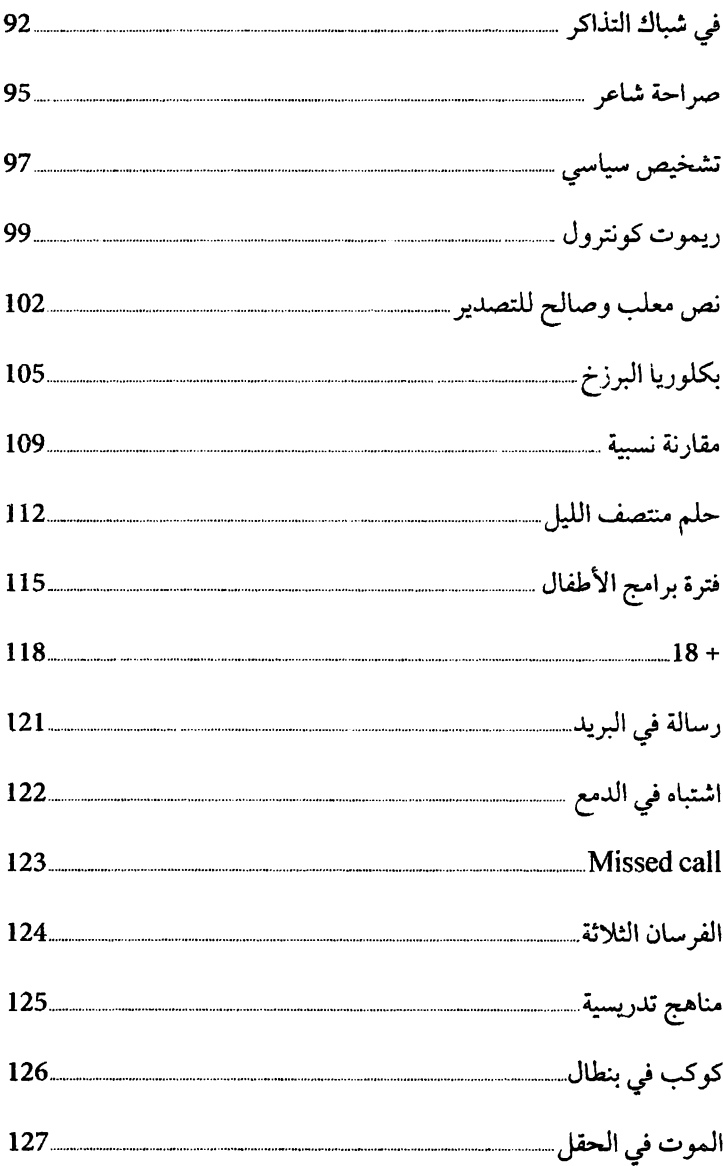

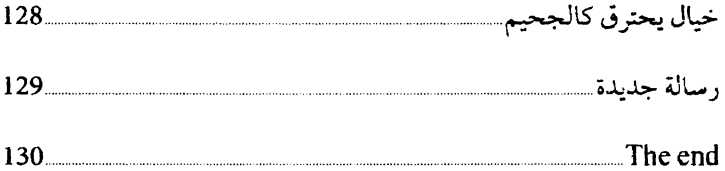

 التصویر مھدى الى مشتركي قناة "المكتبة الألكترونیة" على التلیجرام

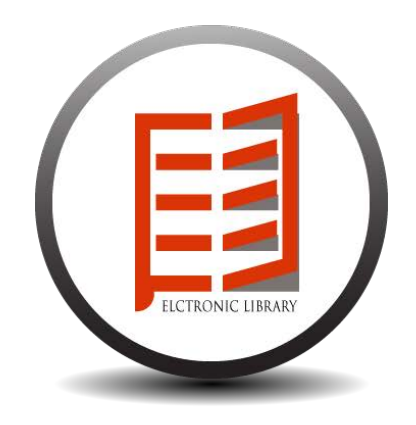

### للمزید من الكتب زوروا قناتنا

#### https://t.me/electronic\_library

Telegram: electronic\_library

135

بغداد\_شارع المتنبي\_مدخل جديد حسن باشا هاتف: 07700492576 - 07711002790 e.mail: bal\_alame@yahoo.com

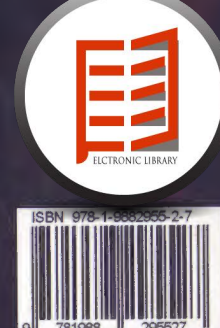

رد آن

 $MNN$